# SOUNDLAB: Lazy signal combinators

Max Rottenkolber <max@mr.gy>

May 29, 2013

i

## Table of Contents

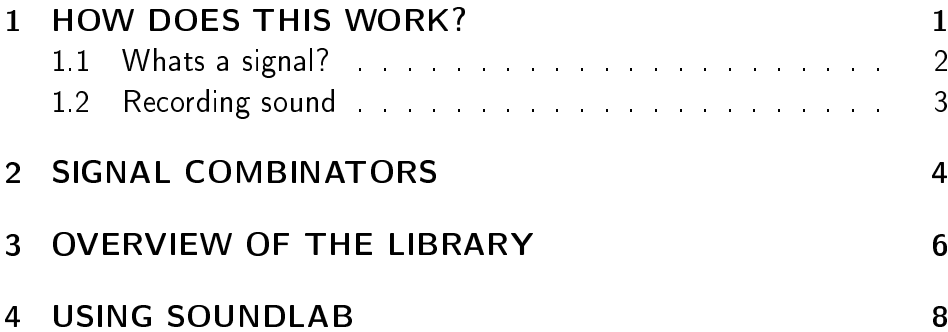

#### $\mathbf{1}$ HOW DOES THIS WORK?

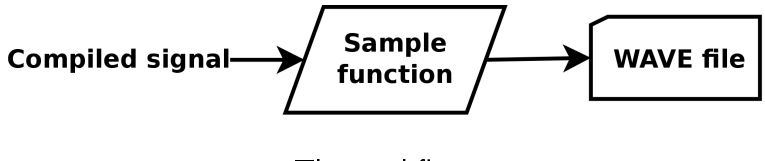

The workflow.

#### $1.1$ Whats a signal?

The sum of sines, e.g.

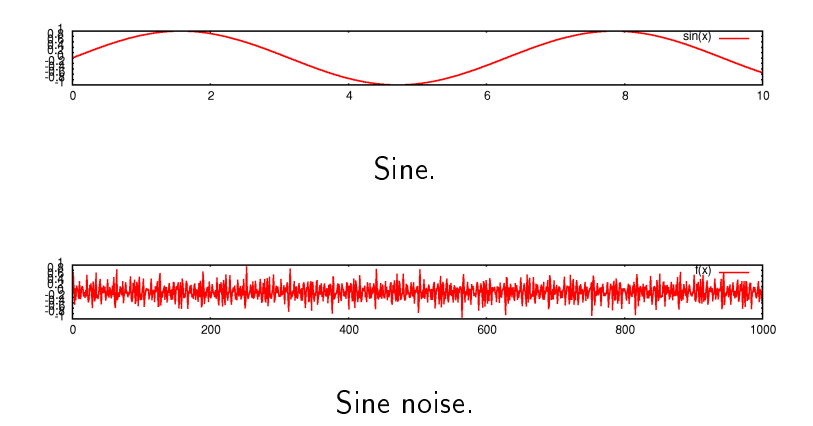

A function which maps time to amplitude  $(-1..1)$  e.g. #'SIN.

1.2 Recording sound

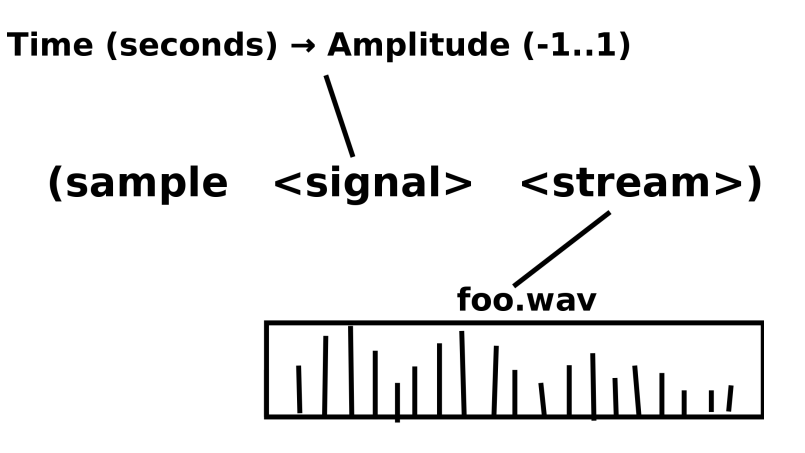

Sampling simplified.

## 2 SIGNAL COMBINATORS

```
(defun chord (&rest signals)
```

```
(lambda (x)
(/ (loop for signal in signals
      sum (funcall signal x))
   (length signals)))
```

```
(divide (apply #'add signals)
      (flatline (length signals)))
```
Implementing CHORD.

### (FUNCTION (&REST (FUNCTION (REAL) REAL)) (FUNCTION (REAL) REAL))

A common interface for time and amplitude modulation.

# 3 OVERVIEW OF THE LIBRARY

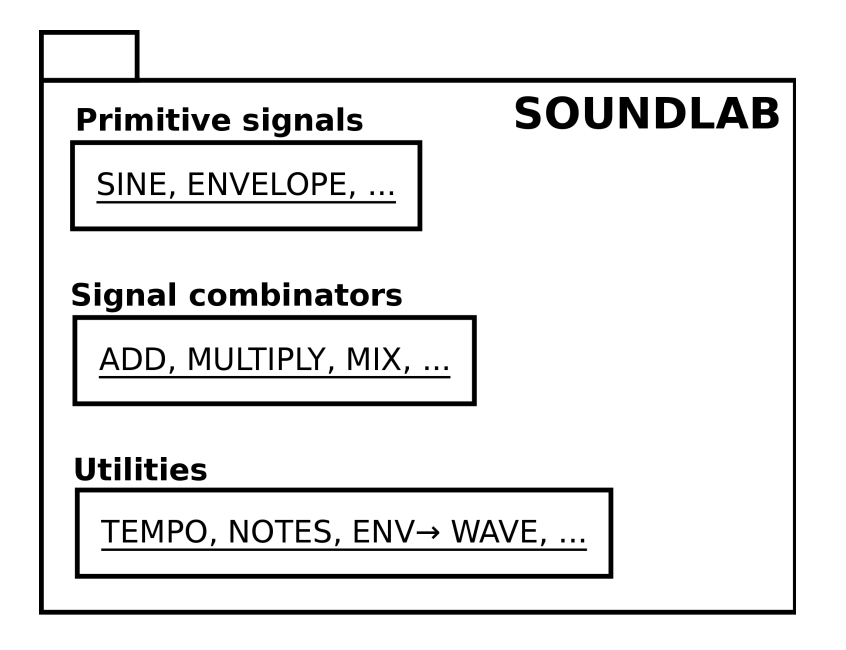

Library overview.

# 4 USING SOUNDLAB

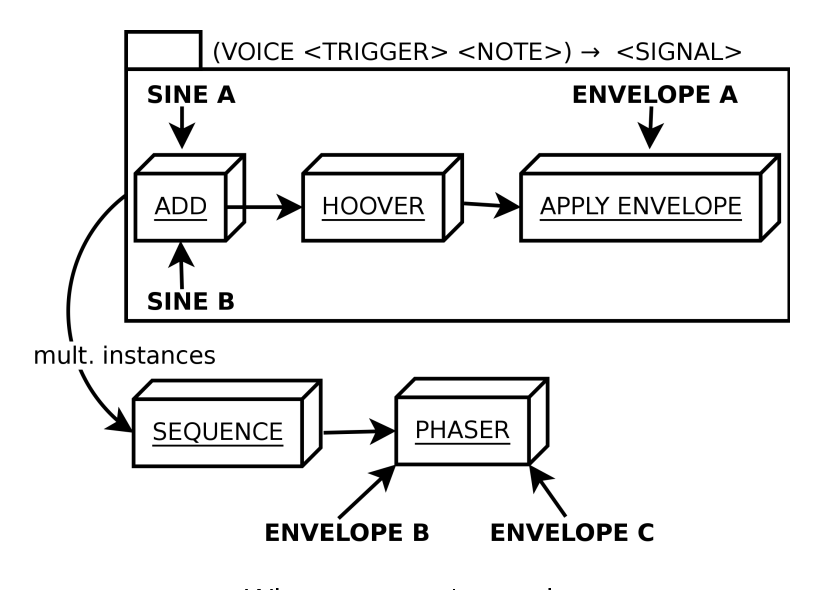

What we are going to do.

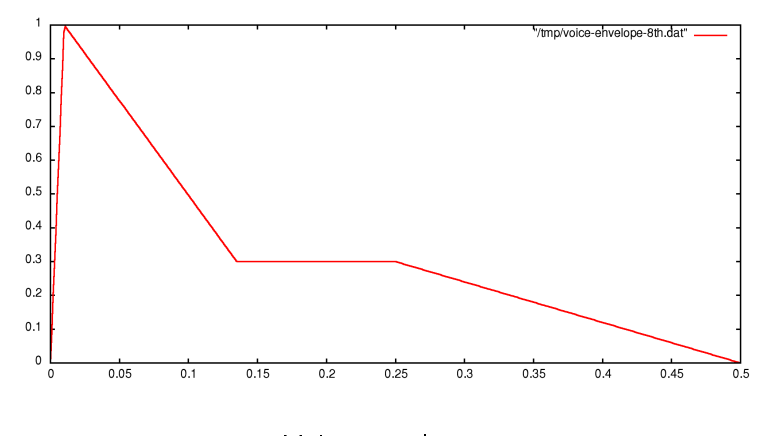

Voice envelope.

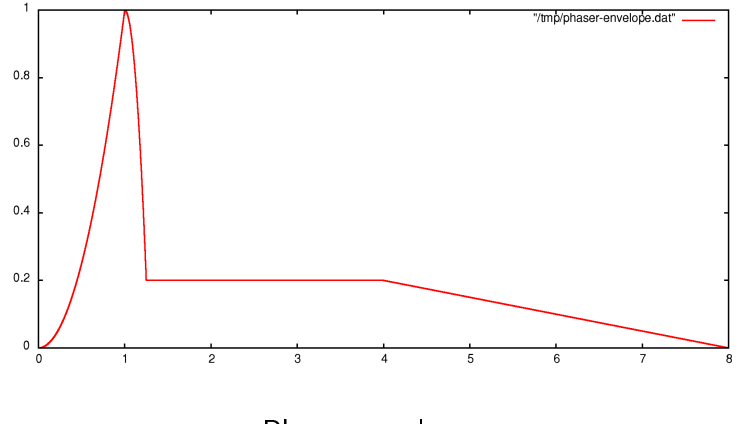

Phaser envelope.